# Comment accéder et naviguer sur le Web

### Objectif(s)

- Hypertexte : Maitriser les renvois d'un texte à différents contenus
- URL : Décomposer l'URL d'une page

Reconnaître les pages sécurisées

# **<sup>I</sup> . L'URL : l'adresse électronique**

## **1. Définition**

Pour être affiché dans ton navigateur, un document HTML doit donc avoir fait l'objet d'une **requête** : il faut que ton navigateur ait demandé au serveur qui héberge ce document de le lui envoyer.

Mais pour que cela soit possible, il faut que le document HTML en question puisse être **localisé** sur le *Word Wide Web* par une **adresse unique** indiquant son emplacement sur un ordinateur serveur, adresse à partir de laquelle ton navigateur va pouvoir envoyer sa requête.

On appelle cette adresse une **URL** ou *« Uniform Resource Locator »*, expression anglaise pouvant se traduire par « localisateur universel de ressource ».

L'URL indique « l'endroit » où se trouve une ressource sur un ordinateur. Un fichier peut se trouver dans un **dossier** qui peut lui-même se trouver **dans un autre dossier**...

On parle d'une **structure en arborescence**, car elle ressemble à un arbre à l'envers :

Comme vous pouvez le constater, la **base de l'arbre** s'appelle **la racine** de l'arborescence et se représente par un **/**

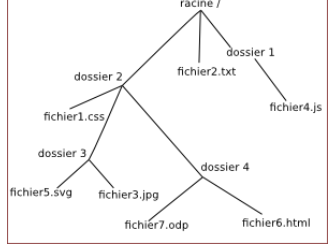

#### Quelques exemples :

- 10 Non sécurisé | lycee-levavasseur.re  $\bullet$
- $\bullet$ ● youtube.com/?hl=fr&gl=FR
- $\bullet$  $\triangle$ portail.levavasseur.ac-reunion.fr/moodle/pluginfile.php/11042/mod resource/content/1/seance%281%29.pdf

#### **2. Décomposition d'une URL**

Une URL se compose de 3 grandes parties : le protocole HTTP, le nom de domaine et le chemin vers la ressource.

Elle est formée de la manière suivante :

**http://www.unexempledesiteweb.com/repertoire1/repertoire2/fichier.html**

Ou bien :

**http://unexempledesiteweb.com/repertoire1/repertoire2/fichier.html**

**« http:// »** signifie « *HyperText Transfer Protocol* » (« protocole de transfert hypertexte »).

Il s'agit de l'ensemble des règles élaborées par Tim Berners-Lee pour la communication de documents sur le Web entre clients et serveurs. Tim Berners-Lee est l'[inventeur du Web.](https://education.francetv.fr/matiere/education-au-numerique/cinquieme/video/la-liberte-d-internet)

Nous lui devons en effet toutes les inventions au fondement du *Word Wide Web* : le HTTP, le HTML, les URL, le premier logiciel client web (navigateur) et le premier logiciel serveur.

- **« www »** signifie « *Word Wide Web* » (« la toile d'envergure mondiale »). Mais ces trois lettres ne sont pas présentes dans toutes les URL.
- **« unexempledesiteweb.com »** est le nom du serveur contenant cette ressource
- **« /repertoire1/repertoire2/ »** sont les noms du répertoire et du sous-répertoire contenant la ressource sur le serveur.
- **« fichier.html »** est le nom de la ressource, ici une page HTML.

#### *Exercice 1*

- 1) Cliquez sur le lien suivant<http://lycee-levavasseur.re/voyage-a-madrid/>
- 2) Après avoir ouvert un nouvel onglet, rendez-vous sur le site web du lycée dont l'URL est : <http://lycee-levavasseur.re/>

Dans l'onglet « Vie des élèves » choisissez « Voyages scolaires » et enfin « voyage à Madrid ».

- 3) Comparez les deux pages obtenues (le jeux des sept différences).
- 4) Quels problèmes de sécurité cela concerne-t-il et comment y remédier ?

#### **Chemin absolu ou chemin relatif**

Pour **indiquer** la position d'un fichier (ou d'un dossier) dans l'arborescence, il existe 2 méthodes : indiquer un **chemin absolu** ou indiquer un **chemin relatif**.

 Le **chemin absolu** doit indiquer « le chemin » depuis la racine. Par exemple « l'URL » du fichier **fichier3.jpg** sera : **/dossier2/dossier3/fichier3.jpg**

Remarquez que nous démarrons bien de la **racine /** (attention les symboles de séparation sont aussi des /)

 Imaginons maintenant que le fichier **fichier1.css** fasse appel au fichier **fichier3.jpg**. Il est possible d'indiquer le chemin **non pas** depuis **la racine**, mais depuis le **dossier dossier2** qui accueille le **fichier1.css**, nous parlerons alors de c**hemin relatif** : **dossier3/fichier3.jpg**

Remarquez **l'absence du /** au début du chemin, c'est cela qui nous permettra **de distinguer** un chemin relatif et un chemin absolu.

Imaginons maintenant que nous désirions indiquer le chemin **relatif du fichier fichier1.css** depuis **l'intérieur** du **dossier4**.

Comment faire ?

Il faut « **remonter** » d'un « **niveau** » dans l'arborescence pour se retrouver dans le **dossier2** et ainsi pouvoir **repartir** vers la **bonne « branche »**.

Pour ce faire il faut utiliser **2 points** : **..**

**../dossier2/fichier1.css**

Il est tout à fait possible de remonter de plusieurs « crans » : **../../** depuis le dossier **dossier4** permet de **« retourner » à la racine**.

## *Exercice 2*

- 1) Le contenu du fichier "fichier7.odp" utilise le fichier "fichier5.svg". Donnez le chemin relatif qui devra être renseigné dans le fichier "fichier7.odp" afin d'atteindre le fichier "fichier5.svg".
- 2) Donnez le chemin absolu permettant d'atteindre le fichier "fichier6.html".

# **II. Les liens hypertextes**

## **1. Le principe de l'hypertexte**

**« L'HYPERTEXTE EST UN MOYEN DE LIER DES INFORMATIONS DE DIVERSES NATURES ET D'Y ACCÉDER, COMME UN RÉSEAU DE NŒUDS DANS LEQUEL L'UTILISATEUR PEUT NAVIGUER À VOLONTÉ. »**

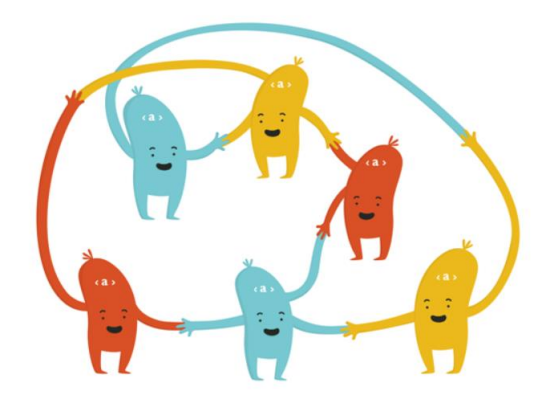

**« L'HYPERTEXTE EST DU TEXTE QUI NE SE LIMITE PAS À ÊTRE LINÉAIRE. […] L'HYPERTEXTE EST DU TEXTE QUI CONTIENT DES LIENS VERS D'AUTRES TEXTES. LE TERME A ÉTÉ INVENTÉ PAR TED NELSON VERS 1965. »**

**Les liens** constituent donc le fondement de l'hypertexte et le [fondement du Web](https://education.francetv.fr/matiere/education-au-numerique/cinquieme/video/la-liberte-d-internet) tel que l'a inventé Tim Berners-Lee.

**Les liens hypertextes** sont ces éléments des pages web qui **les lient** entre elles et permettent de **naviguer de l'une à l'autre** lorsque l'on **clique dessus**. Les liens hypertextes sont soit **des images** soit des **parties de texte** cliquables, que les concepteurs de page web signalent en général, par convention, en les soulignant. Au **survol de la souris**, le curseur se transforme en **une petite main**. **Au clic** sur le texte ou l'image, une **nouvelle page se charge** dans le navigateur.

**Les liens HTML** se composent de **deux éléments** principaux :

- **un texte ou une image cliquables** affichés dans la fenêtre de ton navigateur
- **l'[URL](https://education.francetv.fr/matiere/education-au-numerique/cinquieme/article/qu-est-ce-qu-une-url) de la ressource** vers laquelle « pointe » le lien en question, URL qui indique sa localisation sur l'un des millions d'ordinateurs serveurs du Word Wide Web.

Pour **coder un lien** en HTML, il s'agira donc d'**associer ces deux éléments**…

## **2. Les différents types de liens**

Les liens hypertextes permettent donc de naviguer :

■ Entre **différents** serveurs, dans ce cas, on les appelle des « **liens externes** ».

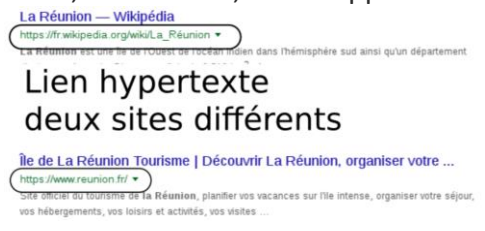

 vers **une autre page du même site Internet** située sur le même ordinateur serveur, dans ce cas, on les appelle des « **liens internes** »

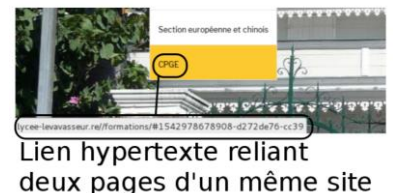

 vers un **autre endroit de la page courante**, grâce à ce que l'on appelle des « [ancres](https://education.francetv.fr/matiere/education-aux-medias/cinquieme/article/apprendre-le-html-inserer-une-image-et-creer-un-lien)  [HTML](https://education.francetv.fr/matiere/education-aux-medias/cinquieme/article/apprendre-le-html-inserer-une-image-et-creer-un-lien) ».

# **III. Domaine – Extension de domaine**

Sur le Web, un utilisateur ou une entreprise **est libre** de choisir le nom de domaine associé aux **pages Web qu'il crée**, sous réserve qu'il soit disponible.

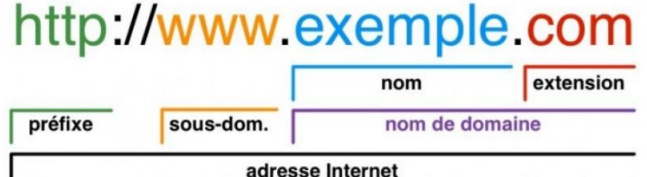

Ce choix est **stratégique sur le plan de la** 

**communication** car il est l'une des portes d'entrée de **l'identité numérique**.

Les noms de domaines ne **peuvent pas être achetés à vie**, mais une loués sur une durée déterminée.

Pour en louer un, les utilisateurs doivent se rapprocher de distributeurs agréés par l'**ICANN**  (Internet Corporation for Assigned Names and Numbers), l'autorité de régulation d'internet. Pour qu'une adresse soir accessible via son nom de domaine, ce dernier doit être enregistré dans deux DNS (Domaine Name System) au minimum.

Le DNS fait le lien entre le Web et internet

Fonctionnement du nom de domaine :

[https://www.youtube.com/watch?time\\_continue=7&v=dcIrB8qRCbA](https://www.youtube.com/watch?time_continue=7&v=dcIrB8qRCbA)

## Les **extensions de domaine** de premier niveau se divisent en **deux catégories** :

- celles associées à un pays ou à un territoire (".fr" , ".re" ; ".eu" ou ".uk", par exemple)
- celles associées à des activités (".edu" pour l'éducation, ".com" pour le commerce, par exemple).

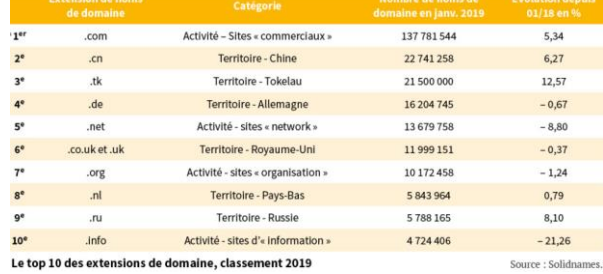